### **ΑΝΑΛΥΣΗ ΔΙΑΚΥΜΑΝΣΗΣ**

Επικ. Καθ. Στέλιος Ζήμερας

Τμήμα Μαθηματικών Κατεύθυνση Στατιστικής και Αναλογιστικά – Χρηματοοικονομικά Μαθηματικά

2015

# **Πολλαπλές συγκρίσεις**

Στην ανάλυση διακύμανσης ελέγχουμε την ισότητα των μέσων. Αν δεν ισχύει (απορρίπτεται) τότε υπάρχει ένα τουλάχιστον μ<sup>i</sup> που διαφέρει από τα υπόλοιπα. Δεν διαθέτουμε όμως καμία πληροφορία σχετικά με ποιο ή ποια από τα μ<sub>i</sub> είναι διαφορετικά. Επομένως πρέπει να κάνουμε πολλαπλές συγκρίσεις μεταξύ των ομάδων για να διαπιστώσουμε τις διαφοροποιήσεις καθώς και τα επίπεδα σημαντικότητάς τους.

### **Πολλαπλές συγκρίσεις**

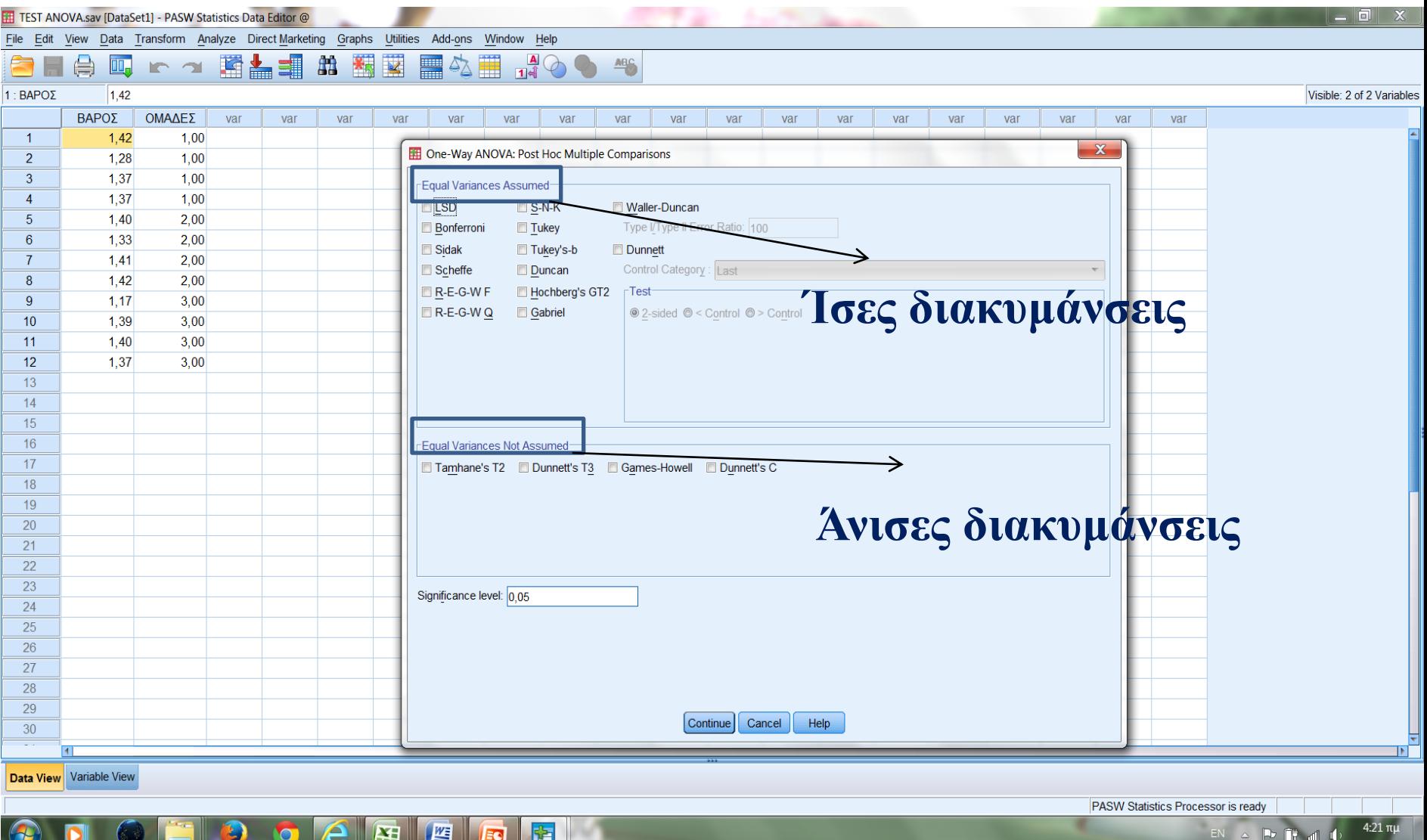

#### **Κριτήριο ελαχίστης σημαντικής διαφοράς (LSD) -Fisher**

Εφαρμόζεται για συγκρίσεις ανά δύο

$$
H_0: \mu_i = \mu_j \Rightarrow \mu_i - \mu_j = 0
$$

$$
H_1: \mu_i \neq \mu_j \Rightarrow \mu_i - \mu_j \neq 0
$$

Η αρχική υπόθεση  $H_0$  απορρίπτεται ααν:

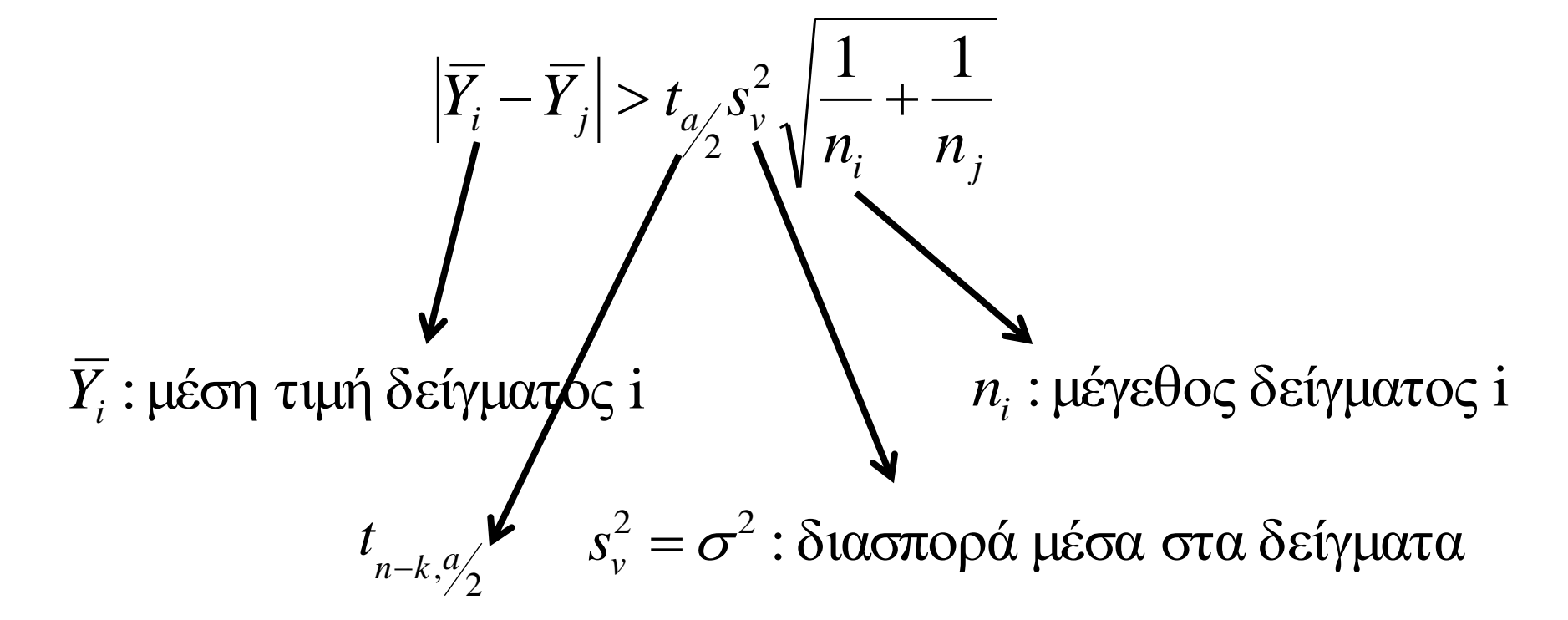

#### **Κριτήριο ελαχίστης σημαντικής διαφοράς (LSD) -Fisher**

<mark>To 100(1-α)% δ.ε. για την διαφορά  $\mu$ <sub>i</sub> -  $\mu$ <sub>j</sub> είναι</mark>

$$
\left(\overline{Y_i} - \overline{Y}_j \pm t_{n-k, \alpha/2} \sqrt{s_v^2 \left(\frac{1}{n_i} + \frac{1}{n_j}\right)}\right)
$$

- Για την παραγωγή χρωμάτων χρησιμοποιήθηκαν 6 διαφορετικά διαλύματα υδροχλωρικού οξέως (HCL)
- Για κάθε διάλυμα έγιναν 5 μετρήσεις και τα αποτελέσματα σε gr παρουσιάζονται στον παρακάτω πίνακα

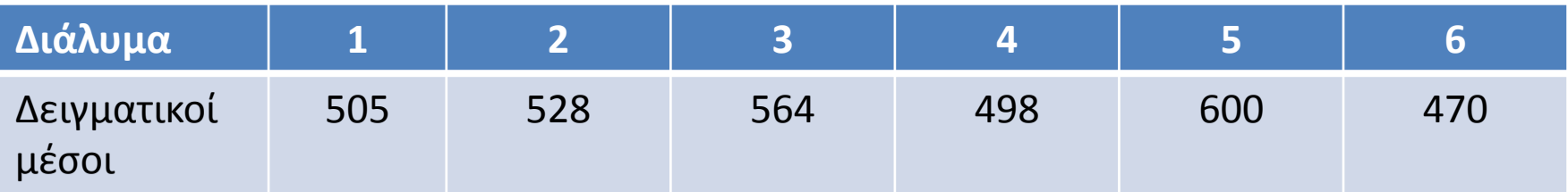

### Επίσης δίνεται και ο πίνακας ανάλυσης διακύμανσης

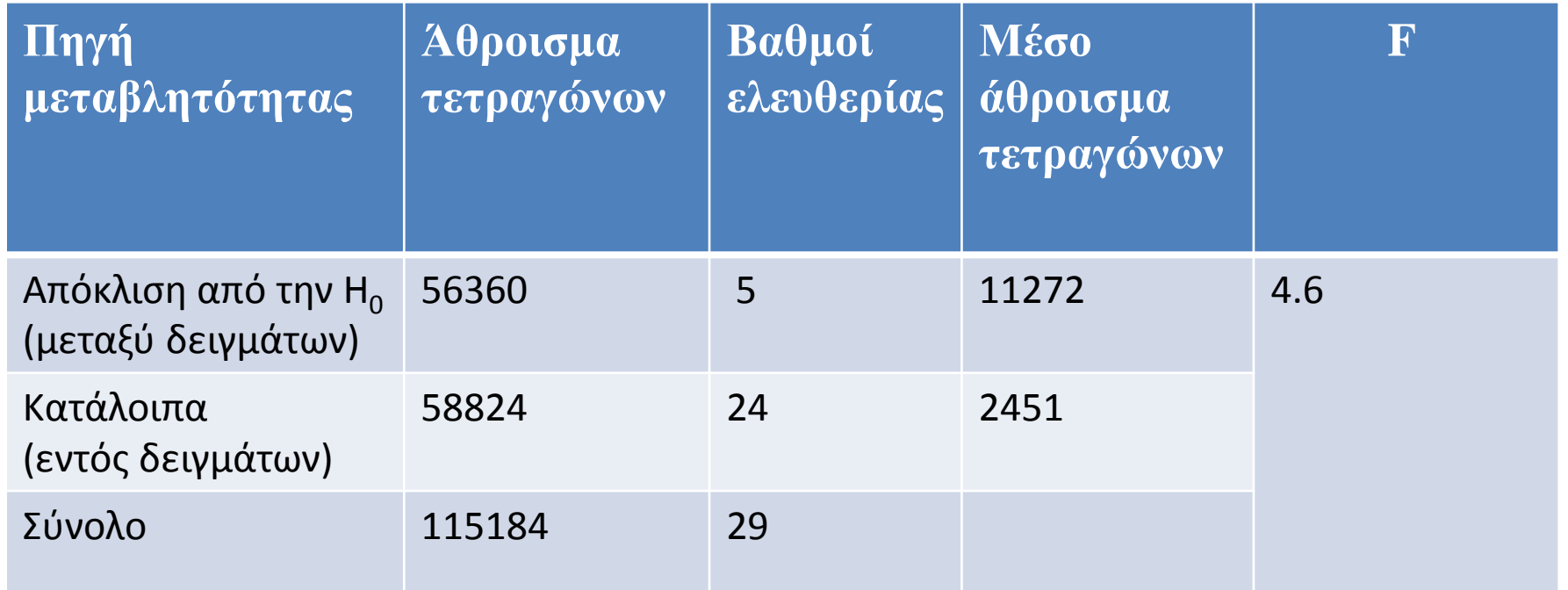

Παρατηρούμε ότι F=4.6>2.62=F<sub>5.24.0.05</sub> άρα η H<sub>0</sub> απορρίπτεται.

Έλεγχος διαφορών με την LSD μέθοδο

$$
H_0: \mu_i = \mu_j \Longrightarrow \mu_i - \mu_j = 0
$$

$$
H_1: \mu_i \neq \mu_j \Rightarrow \mu_i - \mu_j \neq 0
$$

Υπολογίζω την ποσότητα LSD

$$
LSD = t_{a/2} \sqrt{s_v^2 \left(\frac{1}{n_i} + \frac{1}{n_j}\right)}
$$
  

$$
t_{n-k, a/2} = t_{24, 0.025} = 2.064
$$
  

$$
LSD = 2.064 \sqrt{2451 \left(\frac{2}{5}\right)} = 64.63
$$

### Σχηματίζουμε τις διαφορές διατάσσοντας τους δειγματικούς μέσους από τον μικρότερο σστο μεγαλύτερο

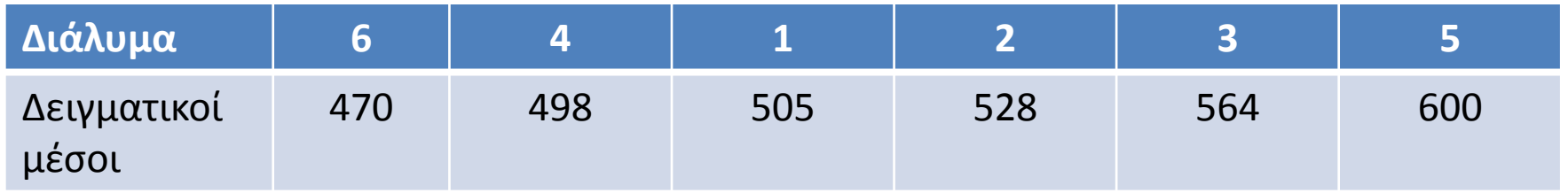

$$
\left|\overline{Y}_6 - \overline{Y}_5\right| = \left|470 - 600\right| = 130 > 64.63
$$
  

$$
\left|\overline{Y}_6 - \overline{Y}_3\right| = \left|470 - 564\right| = 94 > 64.63
$$
  

$$
\left|\overline{Y}_6 - \overline{Y}_2\right| = \left|470 - 528\right| = 58 < 64.63 \Rightarrow \sigma \tau \alpha \mu \alpha \tau \alpha \mu \epsilon
$$

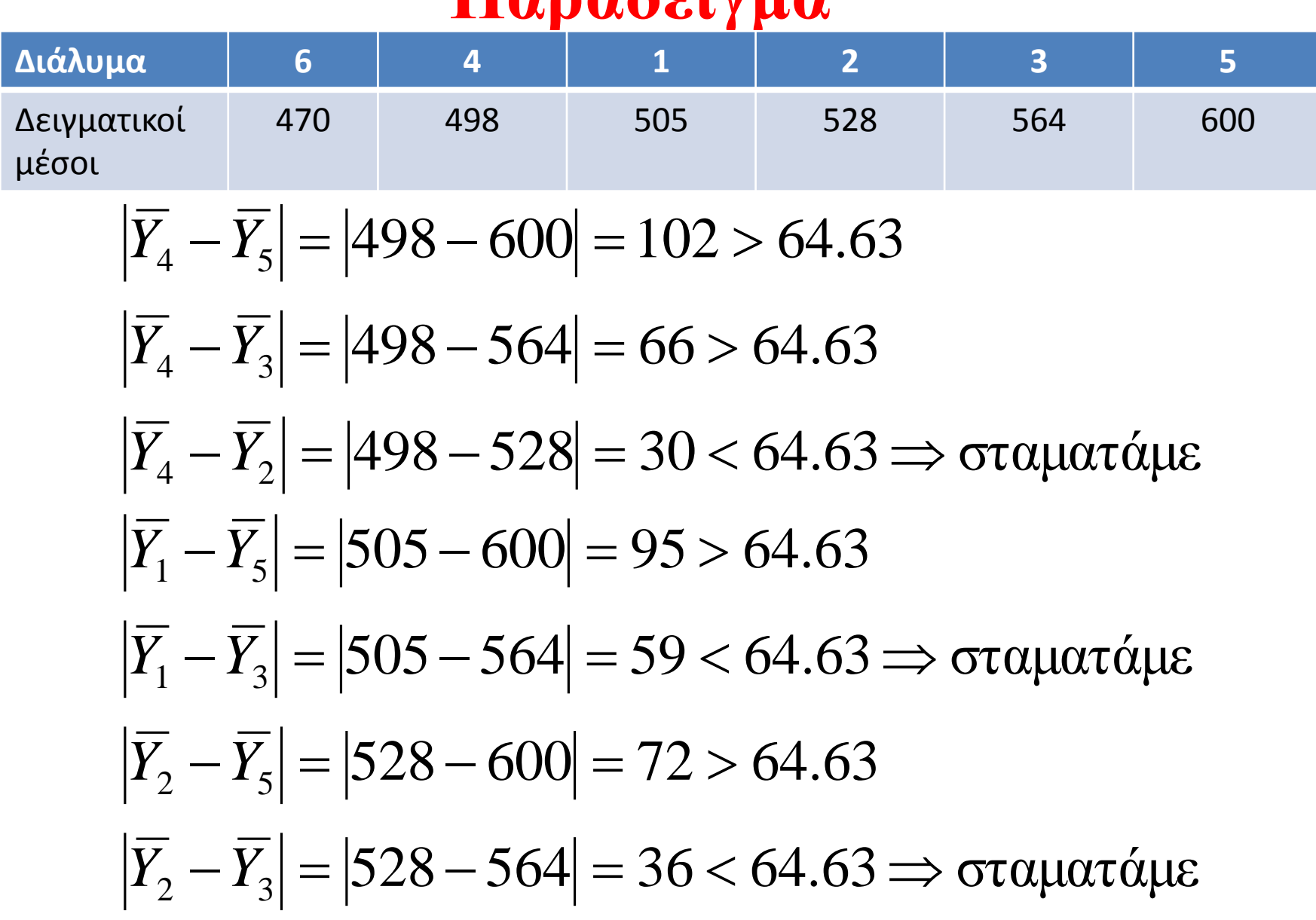

 $\left| \overline{Y}_3 - \overline{Y}_5 \right| = \left| 564 - 600 \right| = 36 < 64.63 \Rightarrow$  σταματάμε

Επομένως

### σημαίνει ότι δεν εντοπίζεται στατιστικά σημαντική διαφορά  $|\overline{Y}_i - \overline{Y}_j|$  < *LSD*

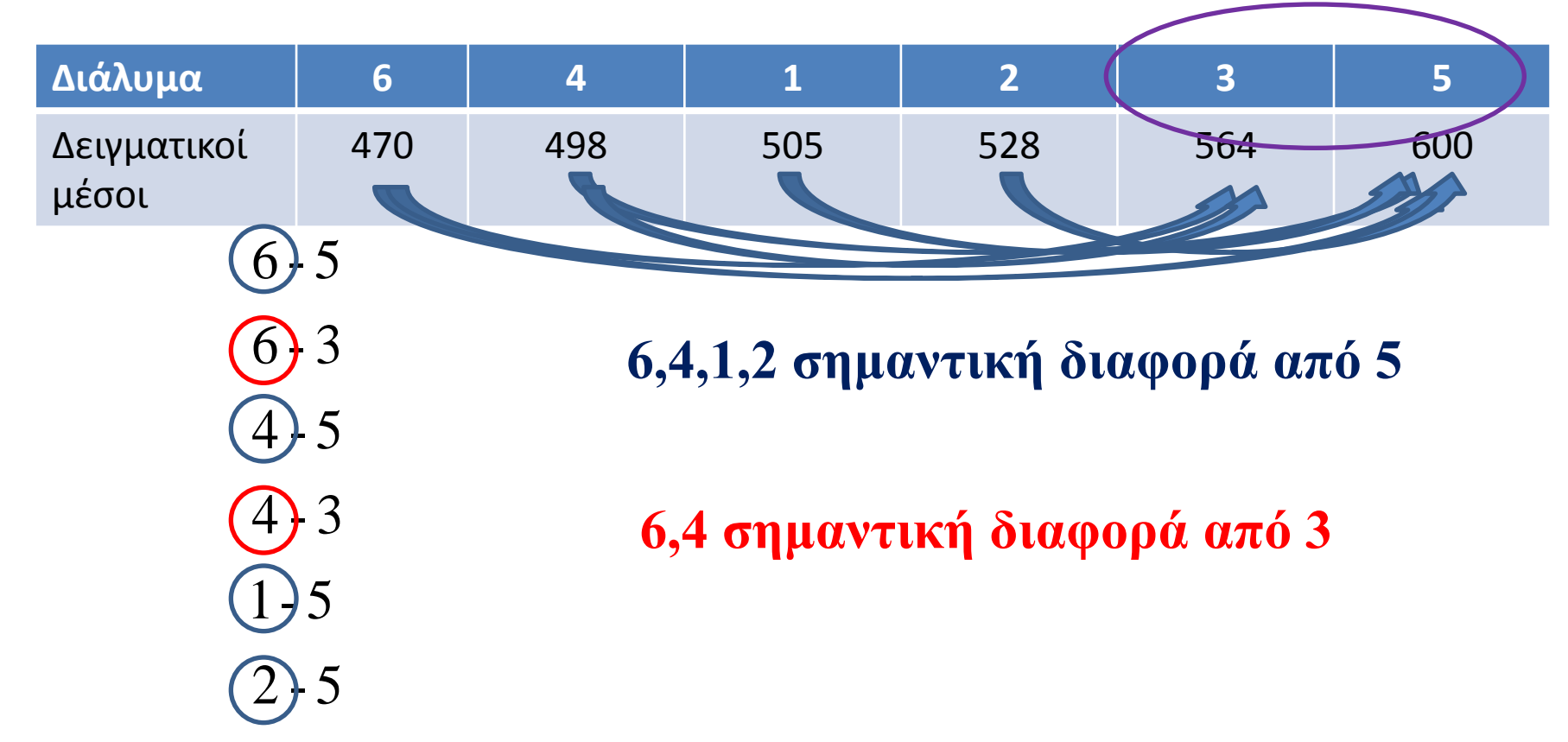

### Παραδείγματα

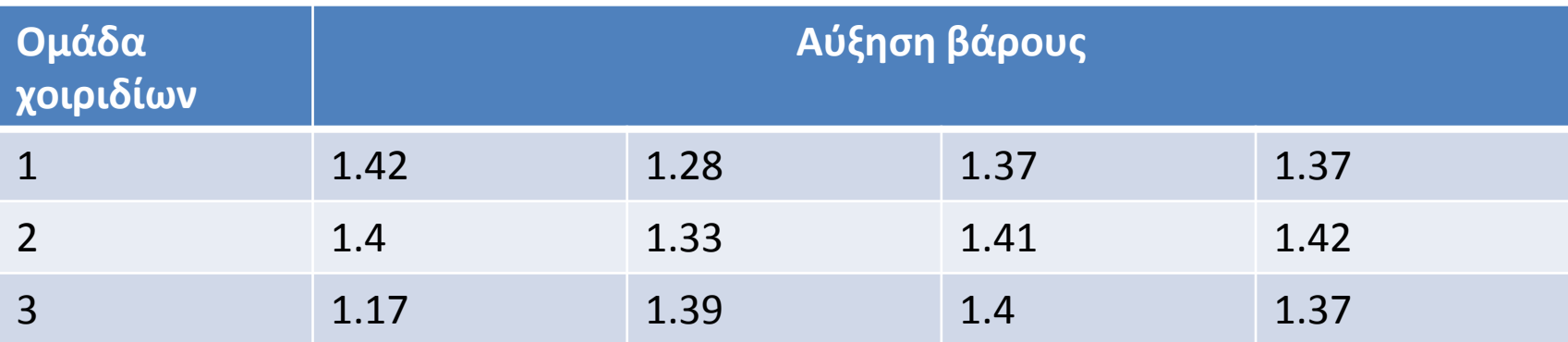

#### **Multiple Comparisons**

ΒΑΡΟΣ LSD

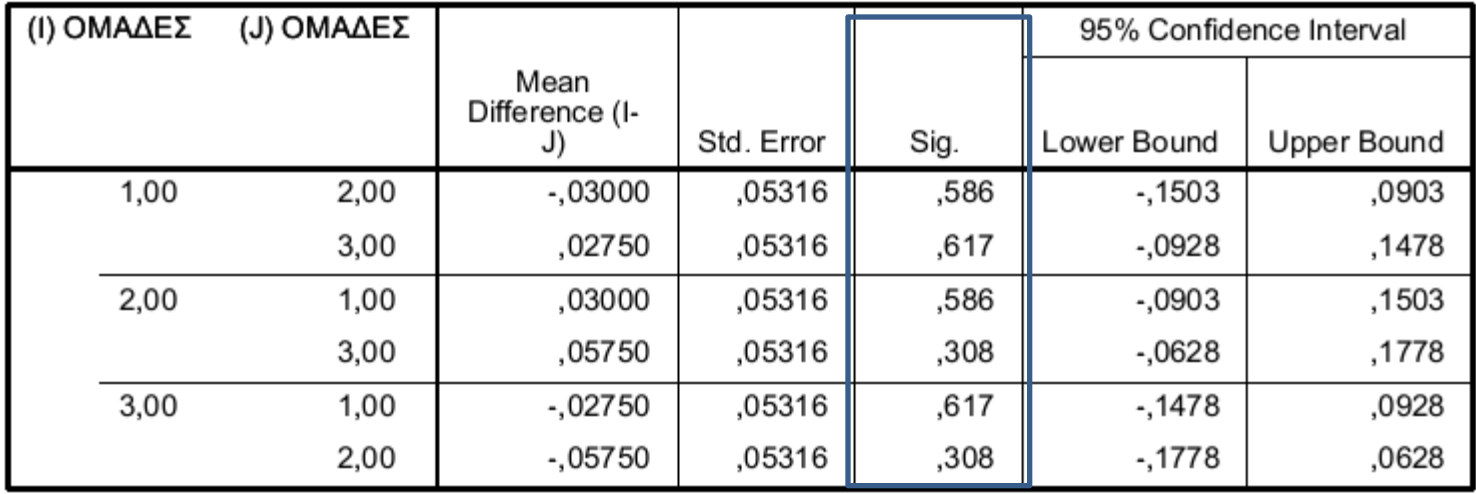

# Μέθοδος Τ (Tukey)

- H πιθανότητα να κάνουμε λάθος σε τουλάχιστον ένα ζευγάρι είναι σημαντική με την χρήση της μεθόδου LSD.
- Η μέθοδος Τ εφαρμόσθηκε αρχικά για ισομεγέθη δείγματα και για διαφορές μέσων ανά δύο αλλά επεκτάθηκε σε ανισομεγέθη δείγματα και γραμμικές αντιπαρεμβολές

# Μέθοδος Τ (Tukey)

- Αν Χ<sub>1</sub>, Χ<sub>2</sub>,..., Χ<sub>r</sub> είναι ανεξάρτητες τ.μ. με κατανομή Ν(μ<sup>i</sup> ,σ 2 ), i=1,2,…,r και
- 1.  $W=maxX_i minX_i$
- 2. Έχουμε εκτιμητή s<sup>2</sup> του σ<sup>2</sup> με u-βαθμούς ελευθερίας ανεξάρτητο του W, ώστε

$$
\frac{u s^2}{\sigma^2} \sim x_u^2
$$

τότε ο λόγος  $q(r,u)$ =  $\overset{IV}{-{\color{red}\lambda}}$  λέγεται τυποποιημένο εύρος *s W*  $q(r, u) =$ 

Μέθοδος Τ (Tukey) **Ανάλυση διασποράς για ισομεγέθη δείγματα**  Έχουμε τ.μ.  $\overline{Y_1}, \overline{Y_2},..., \overline{Y_k}$  Ανεξάρτητες με κατανομή Ν(μ<sub>i</sub>,σ<sup>2</sup>/n) και s<sup>2</sup> είναι ένας εκτιμητής του σ<sup>2</sup> ανεξάρτητος από τα  $\overline{Y_i}$  με

$$
\frac{(n-k)s^2}{\sigma^2} \sim x_{n-k}^2
$$

και n=  $n_1$ = n<sub>2</sub>=...= n<sub>k</sub>

Από τον ορισμό του q(r,u) προκύπτει ότι:

### Μέθοδος Τ (Tukey) **Ανάλυση διασποράς για ισομεγέθη δείγματα Πρόταση**

Η πιθανότητα είναι 1-α να ισχύουν συγχρόνως οι k(k-1)/2 σχέσεις:

$$
\overline{Y}_i - \overline{Y}_j - T_s \le \mu_i - \mu_j \le \overline{Y}_i - \overline{Y}_j + T_s
$$

$$
\text{OTOU } T = \frac{q(k, n-k; 1-a)}{\sqrt{n}}
$$

# Μέθοδος Τ (Tukey)

• Με την μέθοδο Τ για ισομεγέθη δείγματα κατατάσσουμε τους εκτιμώμενους μέσους κατά αύξουσα σειρά και εξετάζουμε αν

$$
\left|\overline{Y}_i - \overline{Y}_j\right| < W_k = \frac{q(k, n-k, a)}{\sqrt{n}}
$$

• Όσες διαφορές ικανοποιούν την σχέση αυτή τότε οι αντίστοιχοι μέσοι είναι ίσοι (ανήκουν στην ίδια ομάδα) αλλιώς είναι άνισοι.

Δίσκοι από μείγμα χαλκού με άλλο μέταλλο τοποθετήθηκαν σε θειικό οξύ για να μελετηθεί το χάσιμο βάρους κατά την διάβρωση. Το μείγμα είναι χαλκός με άργυρο ή χαλκός με πυρίτιο. Έγιναν 10 μετρήσεις για κάθε μείγμα με αποτελέσματα

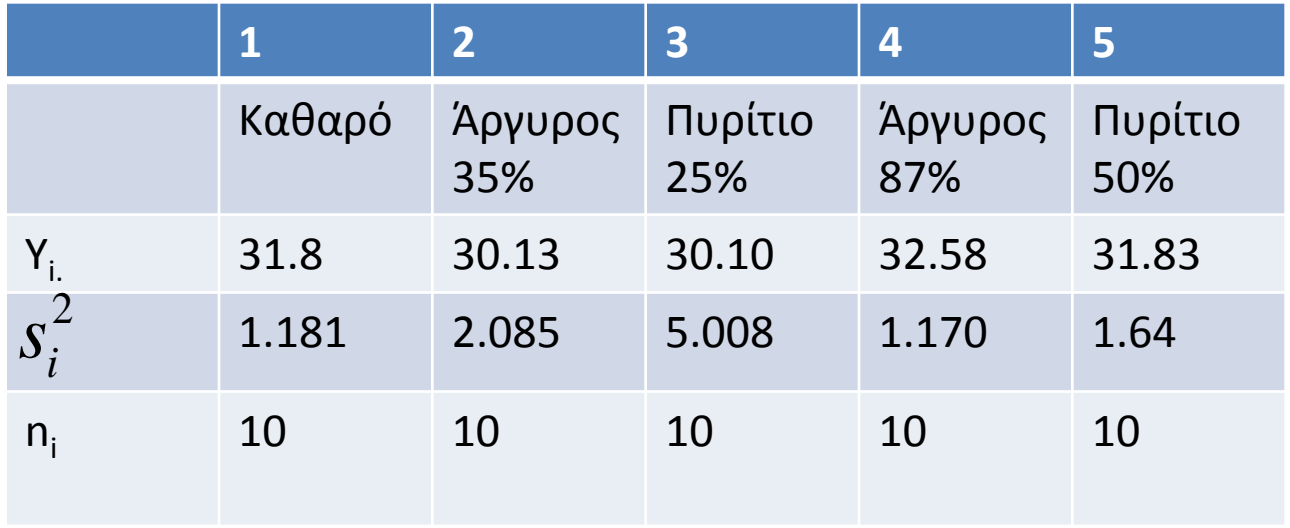

Η κατάταξη των μέσων δίνει

$$
\overline{Y}_3 = 30.1, \overline{Y}_2 = 30.13, \overline{Y}_1 = 31.8, \overline{Y}_5 = 31.83, \overline{Y}_4 = 32.58
$$

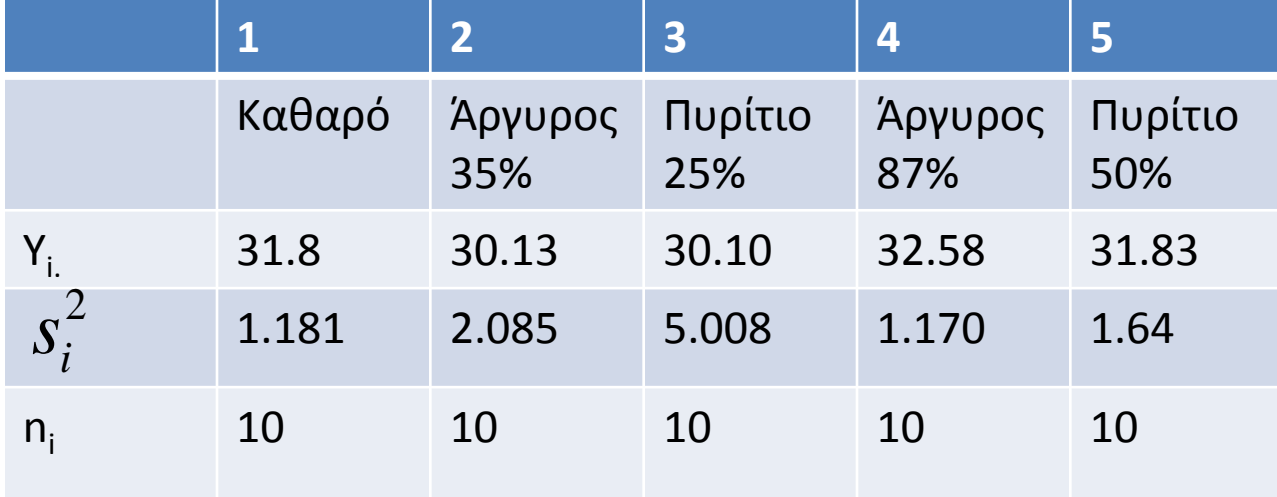

$$
s^{2} = \frac{SSE}{45} = \frac{SSE_{1} + SSE_{2} + ... + SSE_{5}}{45}
$$

$$
s^{2} = \frac{s_{1}^{2} + s_{2}^{2} + ... + s_{5}^{2}}{5} = \frac{11.084}{5} = 2.216
$$

Από τους πίνακες της q παίρνουμε  $q(5,45,0.95)\!=\!4.02$ και  $W_5 = 4.02 \sqrt{\frac{2.2108}{10}} = 1.89$ 10  $W_5 = 4.02 \sqrt{\frac{2.2168}{10}} =$ 

32.58-30.10=2.48>1.89 , όλοι οι μέσοι δεν είναι ίσοι 32.58-30.13=2.45>1.89 , οι τέσσερεις μεγαλύτεροι όχι ίσοι

- 32.58-31.8= 0.78<1.89, οι τρείς μεγαλύτεροι ανήκουν στην ίδια ομάδα (θεωρούνται ίσοι)
- 31.83-31.80=0.03<1.89, οι τρείς μικρότεροι στην ίδια ομάδα

### Μέθοδος Τ (Tukey)

- **Ανάλυση διασποράς για ανισομεγέθη δείγματα**
- Όταν όλα τα δείγματα δεν έχουν το ίδιο μέγεθος και συγκρίνουμε όλους τους μέσους μεταξύ τους τότε εφαρμόζεται πάλι η μέθοδος Τ και ονομάζεται μέθοδος Tukey-Kramer.
- Διαστήματα εμπιστοσύνης:

$$
\stackrel{\cdot\cdot}{D}\pm T_S\big(\stackrel{\cdot\cdot}{D}\big)
$$

**όπου:**  $\hat{D} = \overline{Y}_i - \overline{Y}_j$  $2^2(\widehat{D}) = s^2 \left(1 + \frac{1}{\cdots}\right)$  $(k, n-k; 1-\alpha)$ 2 1  $T = q(k, n-k; 1-\alpha)$  $\overline{\phantom{a}}$  $\overline{\phantom{a}}$  $\int$  $\left.\rule{0pt}{10pt}\right)$  $\overline{\phantom{a}}$  $\overline{\phantom{a}}$  $\setminus$  $\bigg($  $= s^2 \frac{1}{2} +$  $n_i$  *n*  $s^2(D) = s$ *i j*  $\overline{a}$  $\begin{array}{ccc} 2 & 4 & 4 \end{array}$ 

Μας ενδιαφέρει να εξετάσουμε 5 δίαιτες που δίνονται σε παιδιά ηλικίας ενός έτους. Το βάρος σε γραμμάρια δινεται από τον παρακάτω πίνακα

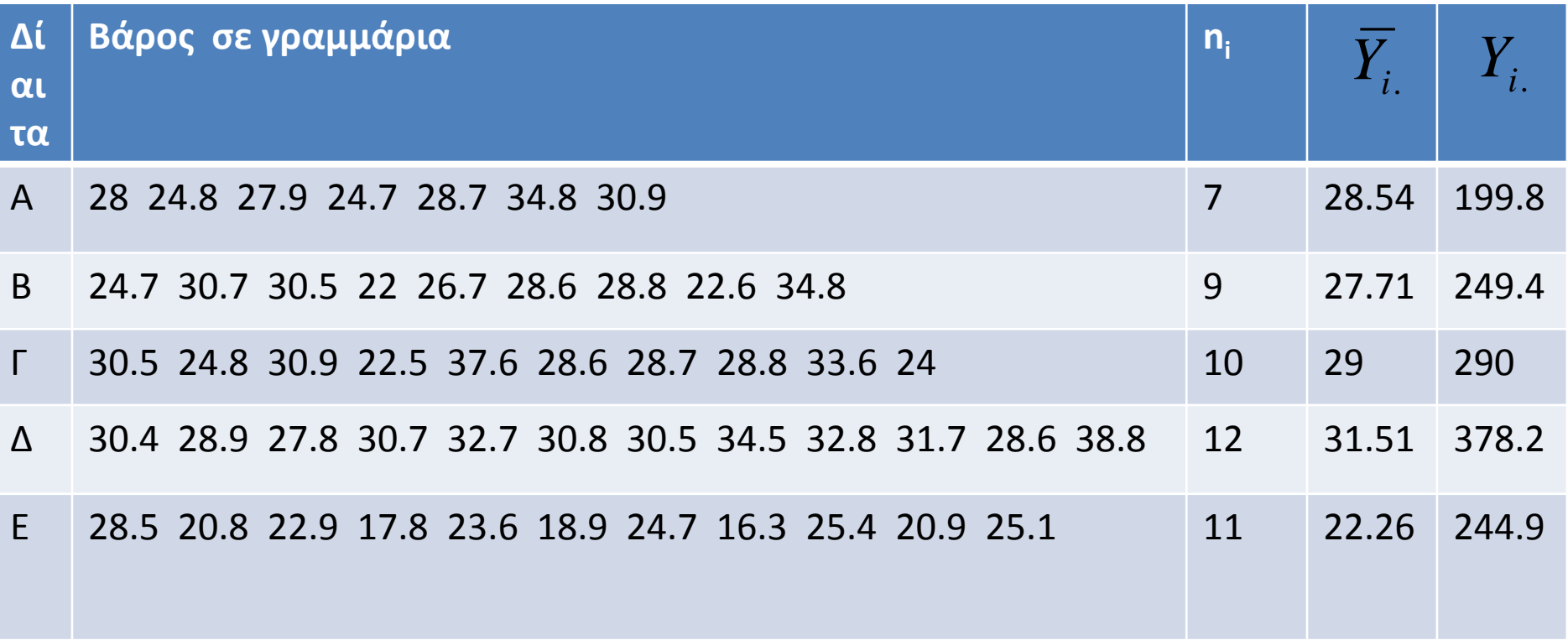

 $=\sum$ *ni j*  $Y_i = \sum Y_{ij}$  $=\frac{1}{n}\sum_{n=1}^{n}$ *ni j ij i*  $\overline{Y}_i = \frac{1}{n} \sum Y_i$ *n Y* 1 .

#### Πίνακας Ανάλυσης Διακύμανσης

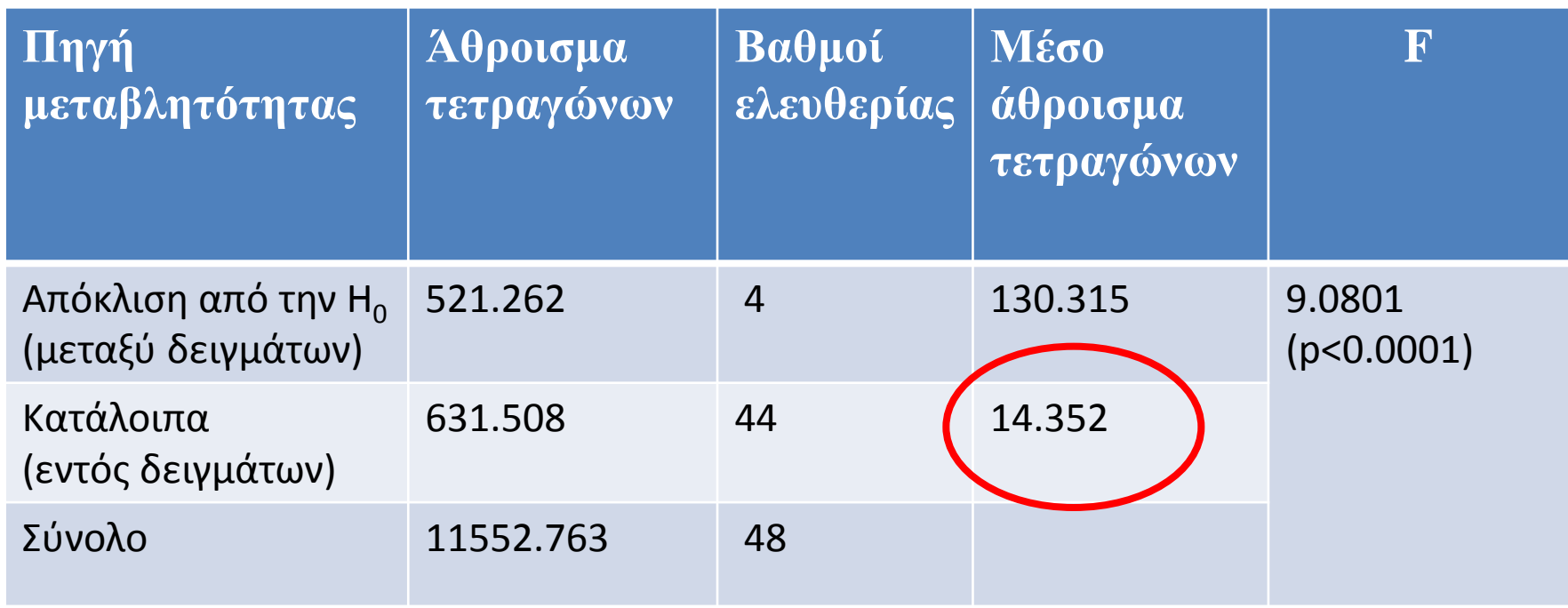

Επομένως απορρίπτουμε ότι όλοι οι μέσοι είναι ίσοι. Η εκτίμηση για την διασπορά των σφαλμάτων είναι: σε το προσφαλίζουν της κατά της αναφέρειας της κατά της και το προσφαλίζουν της κατά της κατά της κατά της κατ<br>Το προσφαλίζουν της κατά της κατά της κατά της κατά της κατά της κατά της κατά της κατά της κατά της κατά της  $\sigma^2$  = 14.352

$$
\mathbf{\Omega} \times \mathbf{\Omega} = 14.352, \qquad T = q(5,44;0.95) \frac{1}{\sqrt{2}}
$$

 $(\bar{Y}_A - \bar{Y}_B)$  2.546, 14.32  $(\frac{1}{7} + \frac{1}{9}) = 0.83 \pm 4.86$  $(\overline{Y}_A - \overline{Y}_F) \pm 2.546 \sqrt{14.32 \left( \frac{1}{7} + \frac{1}{10} \right)} = -0.46 \pm 4.75$  $(\overline{Y}_A - \overline{Y}_A) \pm 2.546 \sqrt{14.32 \left(\frac{1}{7} + \frac{1}{12}\right)} = -2.98 \pm 4.58$  $\left(\overline{Y}_A - \overline{Y}_{\rm E}\right)$  2.546, 14.32  $\left(\frac{1}{7} + \frac{1}{11}\right)$  = 6.28 ± 4.66  $(\bar{Y}_B - \bar{Y}_F) \pm 2.546$ ,  $\Delta 32 \left( \frac{1}{2} + \frac{1}{10} \right) = 2.29 \pm 4.43$  $(\bar{Y}_B - \bar{Y}_A) \pm 2.546 \sqrt{14.32 \left(\frac{1}{2} + \frac{1}{12}\right)}$   $\approx$  3.81 ± 4.25  $\left(\overline{Y}_{\rm B} - \overline{Y}_{\rm E}\right)$  2.546, 14.32 $\left(\frac{1}{2} + \frac{1}{2}\right)$  = 5.44 ± 4.35  $(\overline{Y}_{\Gamma} - \overline{Y}_{\Delta}) \pm 2.546 \sqrt{14.32 \left( \frac{1}{10} + \frac{1}{10} \right)} = -2.52 \pm 4.13$  $\left(\overline{Y}_{_{\Gamma}}-\overline{Y}_{_{\mathrm{E}}}\,\right)$  $\left(\overline{Y}_{\rm A}-\overline{Y}_{\rm E}\right)$  2.546, 14.32  $\left(\frac{1}{10}+\frac{1}{11}\right)$  = 9.25 ± 4.11  $\overline{11}$ 1  $\frac{1}{12}$ 1  $2.546\sqrt{14.32\left(\frac{1}{12}+\frac{1}{11}\right)} = 9.25\pm$  $= 6.74 \pm 4.21$  $\overline{11}$ 1  $\overline{10}$  $\overline{1}$  $2.546\sqrt{14.32}$  $\overline{12}$ 1  $\overline{10}$ 1  $2.546\sqrt{14.32\left(\frac{1}{10}+\frac{1}{12}\right)} = -2.52\pm$  $\frac{1}{11}$ 1  $\overline{9}$ 1  $2.546\sqrt{14.32\left(\frac{1}{2}+\frac{1}{11}\right)}$  = 5.44 ±  $\overline{12}$  $\overline{\mathbf{f}}$ 9 1  $2.546\sqrt{14.32\left(\frac{1}{9}+\frac{1}{12}\right)}$   $3.81\pm$  $\overline{10}$ 1  $\overline{9}$ 1 2.546  $\left| \frac{1}{0} + \frac{1}{10} \right| = 1.29 \pm$ 1)  $\overline{\mathbf{1}}$  $\overline{7}$ 1  $2.546\sqrt{14.32\left(\frac{1}{7}+\frac{1}{13}\right)} = 6.28 \pm$  $\overline{12}$ 1  $\overline{\overline{\overline{J}}}$ 1  $2.546\sqrt{14.32\left(\frac{1}{7}+\frac{1}{12}\right)} = -2.98\pm$  $\frac{1}{10}$ 1  $\overline{7}$ 1  $2.546 \sqrt{14.32 \left(\frac{1}{7} + \frac{1}{10}\right)} = -0.46 \pm$  $\overline{9}$ 1  $\overline{7}$ 1  $2.546\sqrt{14.32\left(\frac{1}{7}+\frac{1}{9}\right)}=0.83\pm$  $\int$  $\overline{\lambda}$  $\overline{\phantom{a}}$  $\setminus$  $\left(\overline{Y}_{A} - \overline{Y}_{E}\right)$  2.546, 14.32  $\left(\frac{1}{12} + \frac{1}{12}\right)$  $\int$  $\overline{\lambda}$  $\lceil$  $\downarrow$  $(\overline{Y}_{\rm F} - \overline{Y}_{\rm E})$  2.546, 14.32  $\frac{1}{10}$  ± J  $\overline{\mathcal{N}}$  $\lceil$  $\setminus$  $(\overline{Y}_{\Gamma} - \overline{Y}_{\Delta}) \pm 2.546 \sqrt{14.32 \left(\frac{1}{10} + \frac{1}{10}\right)}$  $\overline{\mathcal{A}}$  $\overline{\mathcal{N}}$ Ļ  $\mathcal{L}$  $(\overline{Y}_{\text{B}} - \overline{Y}_{\text{E}})$  2.546, 14.32  $\left(\frac{1}{2} + \frac{1}{2}\right)$  $\int$  $\overline{\diagdown}$  $\left(\right)$  $\setminus$  $(\overline{Y}_{\rm B} - \overline{Y}_{\rm A}) \pm 2.546 \sqrt{14.32 \left(\frac{1}{\Omega} + \right)}$  $\int$  $\overline{\lambda}$  $\overline{\phantom{a}}$  $\mathcal{L}% _{M_{1},M_{2}}^{\alpha,\beta}(\theta;\mathbf{A})$  $(\overline{Y}_{\rm B} - \overline{Y}_{\rm F}) \pm 2.546 \sqrt{14.32 \left(\frac{1}{9} + \right)}$  $\lambda$  $\overline{\mathcal{N}}$  $\left\lceil \right\rceil$  $\setminus$  $\sqrt{Y_A - Y_E}$  2.546 $\sqrt{14.32\left(\frac{1}{7} + \frac{1}{2}\right)}$  $\int$  $\overline{\mathcal{N}}$ l  $(\bar{Y}_A - \bar{Y}_A) \pm 2.546 \sqrt{14.32(\frac{1}{7} +$  $\int$  $\overline{\lambda}$  $\left( \right.$  $\setminus$  $(\overline{Y}_A - \overline{Y}_r) \pm 2.546 \sqrt{14.32(\frac{1}{7} +$  $\int$  $\overline{\mathcal{N}}$  $\overline{\phantom{a}}$  $\setminus$  $\left(\frac{\overline{Y}_A - \overline{Y}_B}{2.546}\right)$  2.546 $\sqrt{14.32\left(\frac{1}{7} + \frac{1}{2}\right)}$ **Μέσοι άνισοι Ε δίαιτα κοινή**

Όταν το διάστημα περιέχει το 0, οι αντίστοιχοι μέσοι είναι ίσοι Οι μέσοι χωρίζονται σε 2 ομάδες, η δίαιτα Ε έχει το μικρότερο βάρος και οι υπόλοιπες θεωρούνται ισοδύναμες

### Παραδείγματα

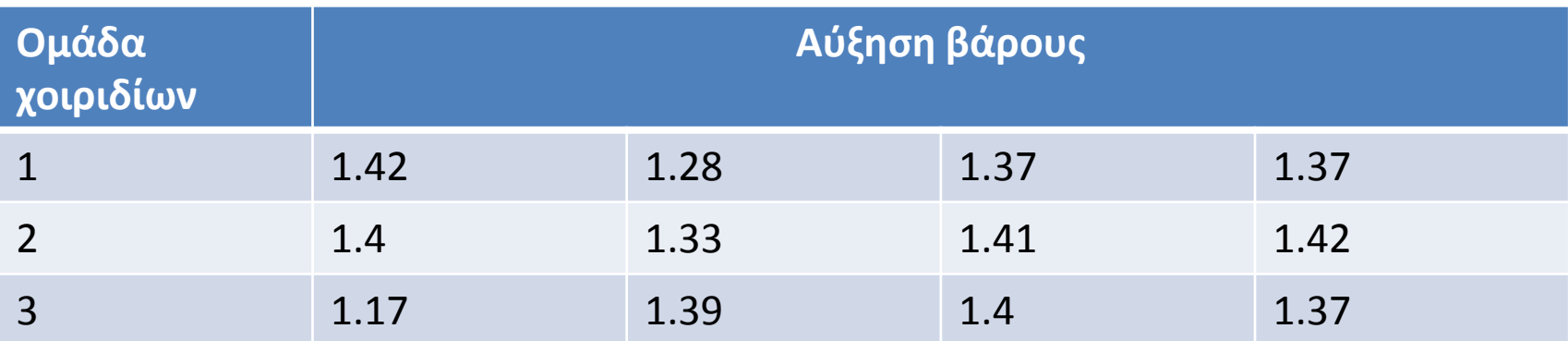

**Multiple Comparisons** 

ΒΑΡΟΣ Tukey HSD

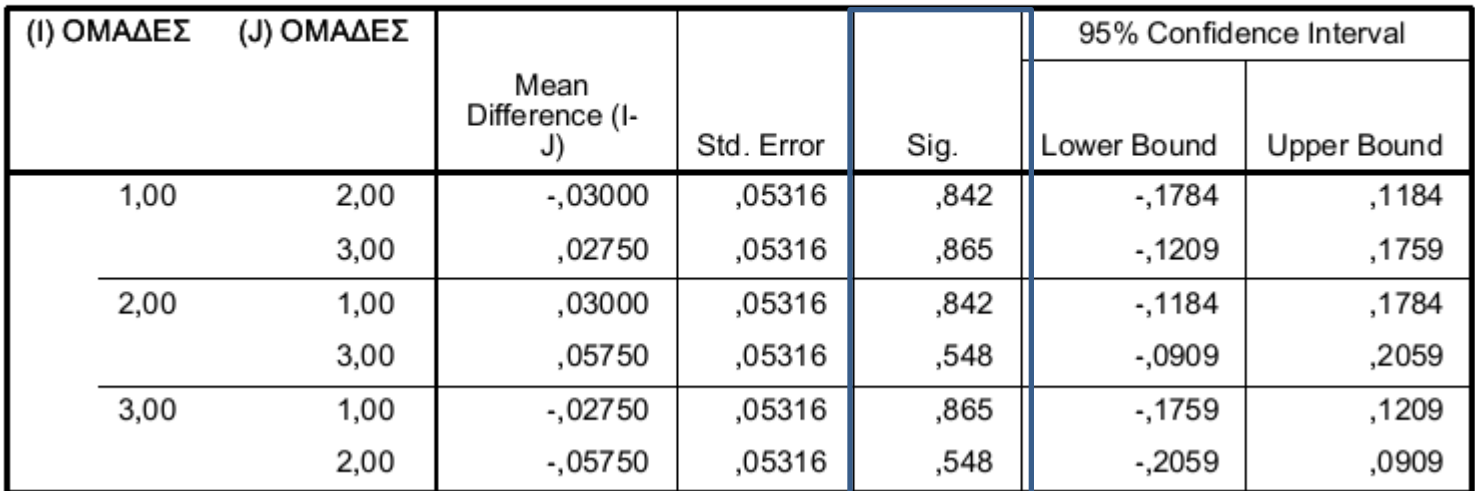

• Για να εφαρμόσουμε το τεστ του Duncan σε δείγματα σε ίδιο μέγεθος m, διατάσουμε τους δειγματικούς μέσους σε αύξουσα σειρά και υπολογίζουμε το τυπικό σφάλμα κάθε μέσου

$$
s_{\overline{Y}_{i.}}^2 = \sqrt{\frac{MSE}{m}} = \sqrt{\frac{s_v^2}{m}}
$$

• Για δείγματα με διαφορετικό μέγεθος αντικαθιστούμε το μέγεθος n με τον αρμονικό μέσο m<sub>h</sub> των {n<sub>i</sub>} με *k*

$$
m_h = \frac{k}{\sum_{i=1}^k \frac{1}{n_i}}
$$

• Αν

$$
n_1 = n_2 = \ldots = n_k = m
$$

τότε m<sub>h</sub> = m

• Από τους πίνακες του Duncan βρίσκουμε τις τιμές

$$
r_a = (p, v), p = 1, 2, ..., k
$$

όπου α επίπεδο σημαντικότητας, και ν οι βαθμοί ελευθερίας για το σφάλμα ν=n-k

• Υπολογίζουμε τις ποσότητες

$$
R_p = r_a(p, v) s_{\bar{Y}_i}, p = 2, 3, ..., k
$$

- Ελέγχουμε τις παρατηρούμενες διαφορές μεταξύ των μέσων ξεκινώντας από την μεγαλύτερη ενάντια στην μικρότερη, η οποία ελέγχεται με το ελάχιστο σημαντικό εύρος  $R_k$
- Στην συνέχεια υπολογίζουμε την διαφορά της μεγαλύτερης από την δεύτερη μικρότερη, η οποία συγκρίνεται με το ελάχιστο σημαντικό εύρος R<sub>k-1</sub>
- Οι συγκρίσεις συνεχίζονται μέχρι να υπολογιστούν όλες οι διαφορές των μέσων με τον μεγαλύτερο μέσο.

• Στην συνέχεια υπολογίζεται η διαφορά του δευτέρου μεγαλύτερου μέσου και του μικρότερου και συγκρίνεται με την τιμή R<sub>k-1</sub>. Η διαδικασία συνεχίζεται μέχρις ότου εξαντληθούν οι διαφορές των δυνατών ζευγών των μέσων

$$
\frac{k(k-1)}{2}
$$

• Αν μια παρατηρούμενη διαφορά i είναι μεγαλύτερη από το αντίστοιχο ελάχιστο σημαντικό εύρος R<sub>i</sub> τότε το ζεύγος των μέσων διαφέρει  $\frac{k(k-1)}{2}$ Αν μια παρατηρούμενη δ<br>μεγαλύτερη από το αντίο<br>εύρος R<sub>i</sub> τότε το ζεύγος τι<br>σημαντικά

Για την παραγωγή συνθετικών ενδυμάτων χρησιμοποιούνται διάφορα ποσοστά βαμβακιού. Πέντε διαφορετικά ποσοστά χρησιμοποιήθηκαν και για κάθε ποσοστό έγιναν 5 μετρήσεις.

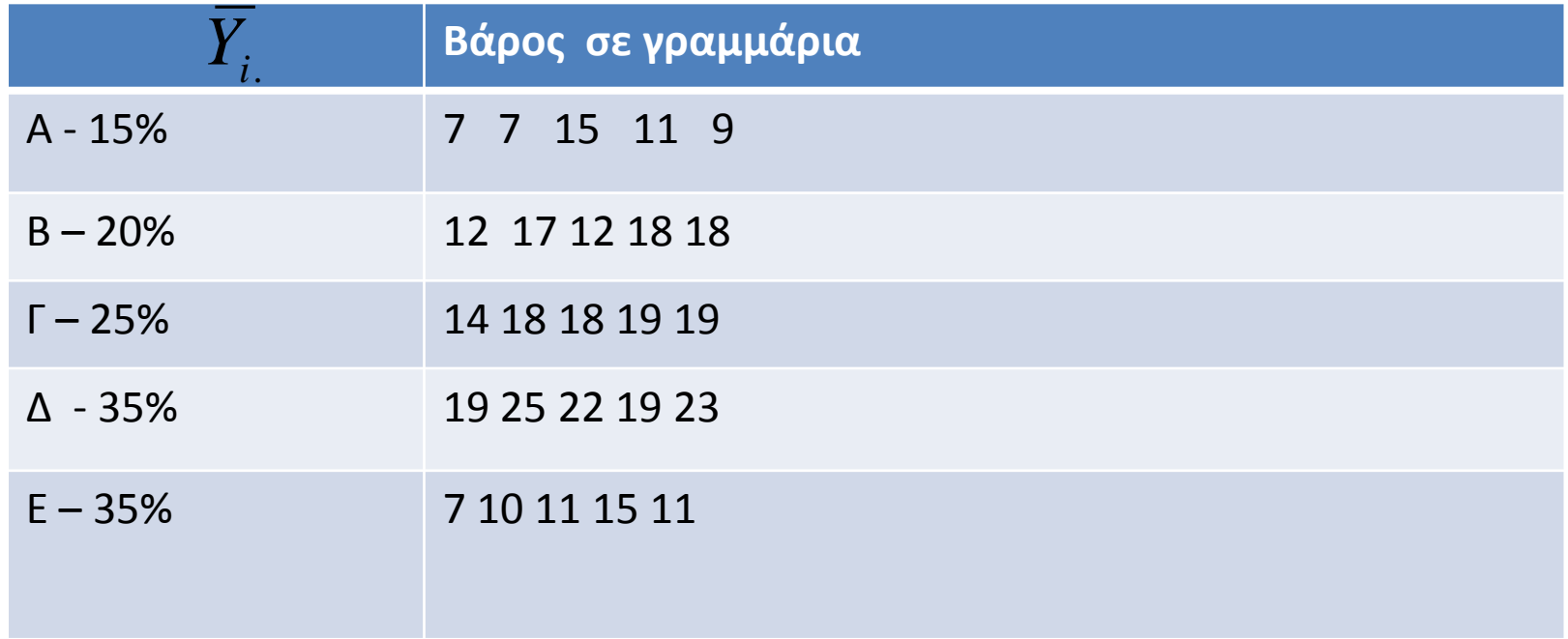

### Από τα δεδομένα παρατηρούμε ότι:

$$
Y_{\ldots} = 376
$$

$$
\overline{Y}_{\ldots} = 15.04
$$

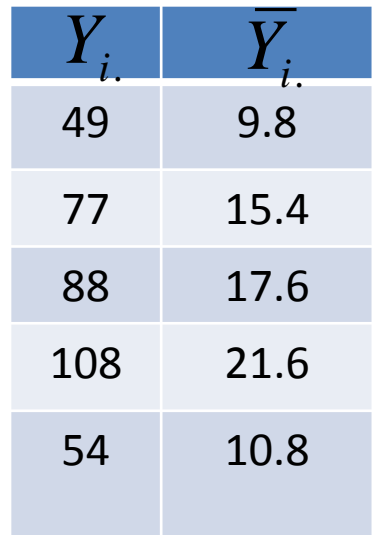

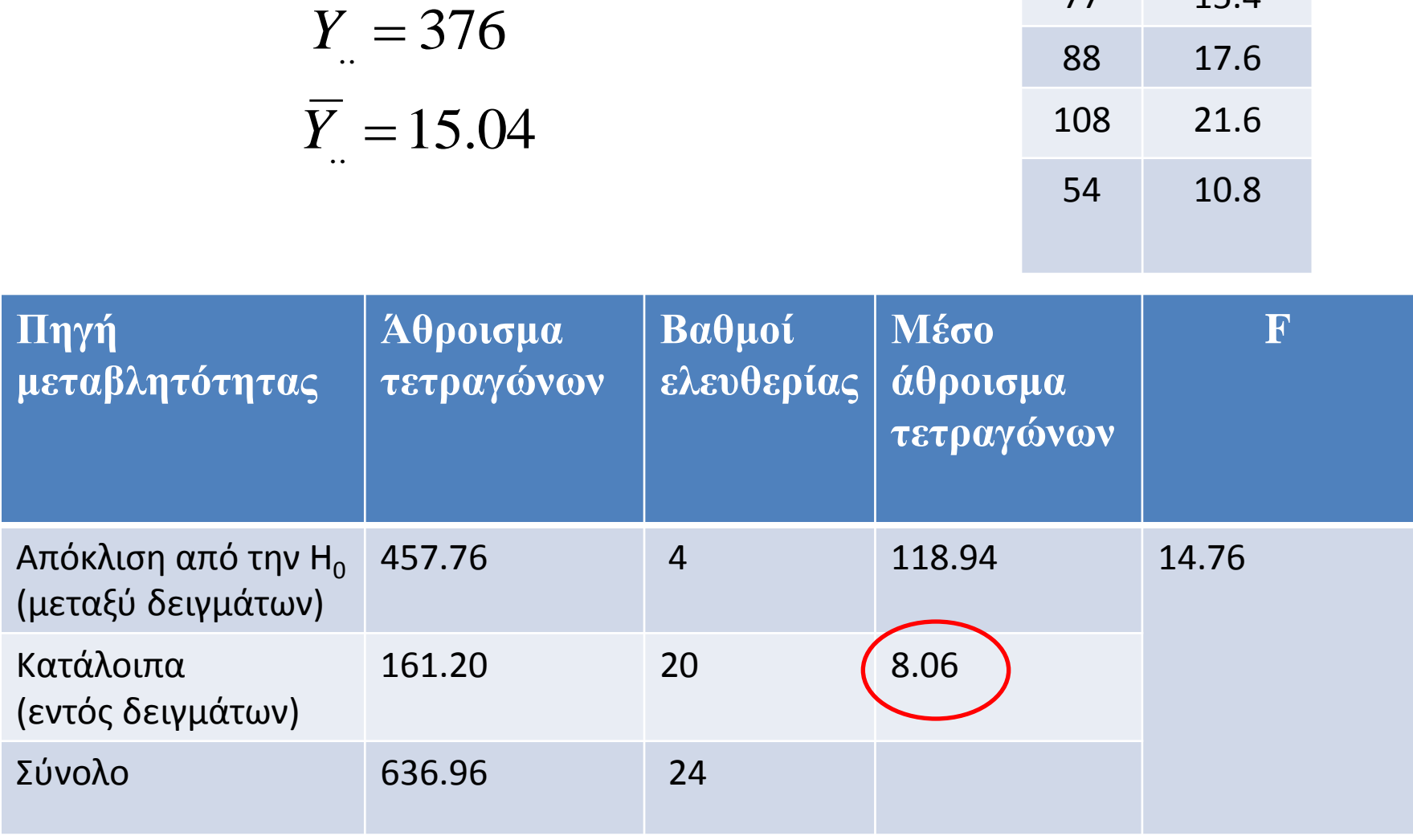

Έτσι η υπόθεση  $H_0$ :  $\mu_1 = \mu_2 = \mu_3 = \mu_4 = \mu_5$  έναντι της εναλλακτικής Η<sub>1</sub>: τουλάχιστον ένα από τα μ<sub>i</sub> διαφέρει απορρίπτεται αφού F=14.76>F<sub>4.20,0.05</sub> = 2.87

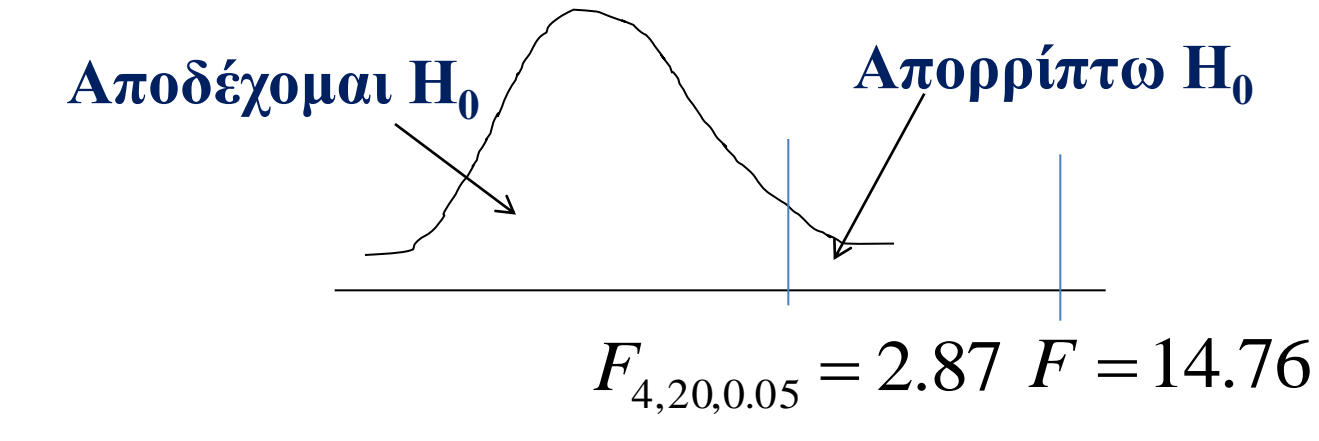

Θα εφαρμόσουμε την μέθοδο Duncan για να κάνουμε τον έλεγχο

$$
H_0: \mu_i - \mu_j = 0
$$
  

$$
H_0: \mu_i - \mu_j \neq 0
$$

Επομένως έχουμε: 8.06 <sup>2</sup> *MSE s<sup>v</sup>*  $v = n - k = 20$  $k = 5$  $m = 5$  $n = 25$ 

Διατάσουμε τους δειγματικούς μέσους σε αύξουσα σειρά:

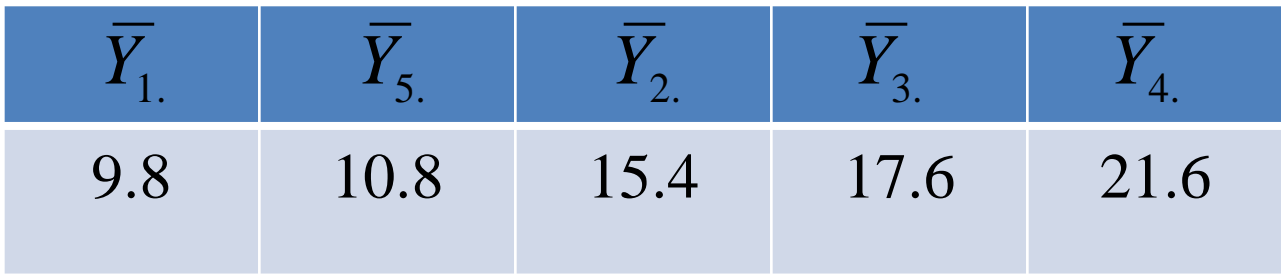

Τυπική απόκλιση μέσου: 1.27 5 8.06 .  $=\sqrt{\frac{0.00}{I}}$  = *Yi s*

Aπό τον πίνακα του Duncan για 20 β.ε. και α=0.05 έχουμε:  $r_{0.05}(2,20) = 2.95$  $r_{0.05}(3,20) = 3.10$  $r_{0.05}(4,20) = 3.18$  $r_{0.05}(5,20) = 3.25$ 

Υπολογίζουμε τις τιμές:

$$
R_2 = r_{0.05}(2,20), s_{\overline{Y}_i} = 2.95 * 1.27 = 3.75
$$
  
\n
$$
R_3 = r_{0.05}(3,20), s_{\overline{Y}_i} = 3.10 * 1.27 = 3.94
$$
  
\n
$$
R_4 = r_{0.05}(4,20), s_{\overline{Y}_i} = 3.18 * 1.27 = 4.04
$$
  
\n
$$
R_5 = r_{0.05}(5,20), s_{\overline{Y}_i} = 3.25 * 1.27 = 4.13
$$

Οι συγκρίσεις δίνουν:

**Μη στατιστικά σημαντική διαφορά**  $5 \text{ vs } 1:10.8 - 9.8 = 1 < 3.75*$  $2 \text{ vs } 5:15.4 - 10.8 = 4.6 > 3.75$  $2 \text{ vs } 1:15.4 - 9.8 = 5.6 > 3.94$  $3 \text{ vs } 2:17.6 - 15.4 = 2.2 < 3.75*$  $3 \text{ vs } 5:17.6 - 10.8 = 6.8 > 3.95$  $3 \text{ vs } 1:17.6 - 9.8 = 7.8 > 4.04$  $4 \text{ vs } 3: 21.6 - 17.6 = 4 > 3.75$  $4 \text{ vs } 2: 21.6 - 15.4 = 6.2 > 3.94$  $4 \text{ vs } 5: 21.6 - 10.8 = 10.8 > 4.04$  $4 \text{ vs } 1:21.6 - 9.8 = 11.8 > 4.13$ 

# Μέθοδος Scheffe

• Η μέθοδος αυτή εφαρμόζεται και στις περιπτώσεις όπου το πλήθος των παρατηρήσεων δεν είναι ίδιο σε όλες τις ομάδες. Όταν έχουμε ίδιο μέγεθος παρατηρήσεων σε όλες τις ομάδες τότε είναι προτιμότερη η μέθοδος Τα, διότι δίνει μικρότερα διαστήματα εμπιστοσύνης

## Μέθοδος Scheffe

### **Πρόταση**

• Η πιθανότητα είναι 1-α να ισχύουν συγχρόνως οι σχέσεις:

$$
\hat{L} - S_{S}(\hat{L}) \le L \le \hat{L} + S_{S}(\hat{L})
$$
  
óπου: 
$$
S = \sqrt{(k-1)F_{k-1,n-k,a}}
$$

$$
s(\hat{L}) = s \sqrt{\sum_{i=1}^{k} \frac{c_i^2}{n_i}}
$$

$$
L = c_1\mu_1 + c_2\mu_2 + \dots + c_k\mu_k
$$

$$
\hat{L} = c_1\overline{Y}_1 + c_2\overline{Y}_2 + \dots + c_k\overline{Y}_k
$$

$$
c_1 + c_2 + \dots + c_k = 0
$$

### Μέθοδος Scheffe

- Η διαδικασία που χρησιμοποιούμε για να κατατάξουμε σε ομάδες τους μέσους με την Sμέθοδο είναι:
- 1. Τοποθετούμε τα  $Y_i$  κατά αύξουσα (ή φθίνουσα) σειρά μεγέθους  $\overline{Y}_{\{1.\}}, \overline{Y}_{\{2.\}}, ..., \overline{Y}_{\{k.\}}$
- 2. Υπολογίζουμε την ποσότητα

$$
D(i, j) = s \sqrt{\left(\frac{1}{n_i} + \frac{1}{n_j}\right)(k - 1)F_{k-1, n-k, a}}
$$

3. Αν  $\left|\overline{Y}_{i.}-\overline{Y}_{j.}\right| < D(i,j)$  δεχόμαστε ότι οι μέσοι είναι ίσοι (ανήκουν στην ίδια ομάδα) διαφορετικά είναι Τοποθετούμε τα *Υ<sub>i.</sub>*<br>σειρά μεγέθους  $\overline{Y}_{\!\scriptscriptstyle \{i\}}$ <br>Υπολογίζουμε την :<br> $D(i,j) \!=\! s \sqrt{\left(\frac{1}{n_i}\right)}$ Αν  $|\overline{Y}_{\!\scriptscriptstyle \!i.}-\overline{Y}_{\!\scriptscriptstyle \!j.}| \!<\! D(i,j)$  ίσοι (ανήκουν στην<br>άνισοι.

- Eχουμε : s<sup>2</sup>=14.352, k=5, n=49
- Διατάσουμε τους δειγματικούς μέσους της δίαιτας σε αύξουσα

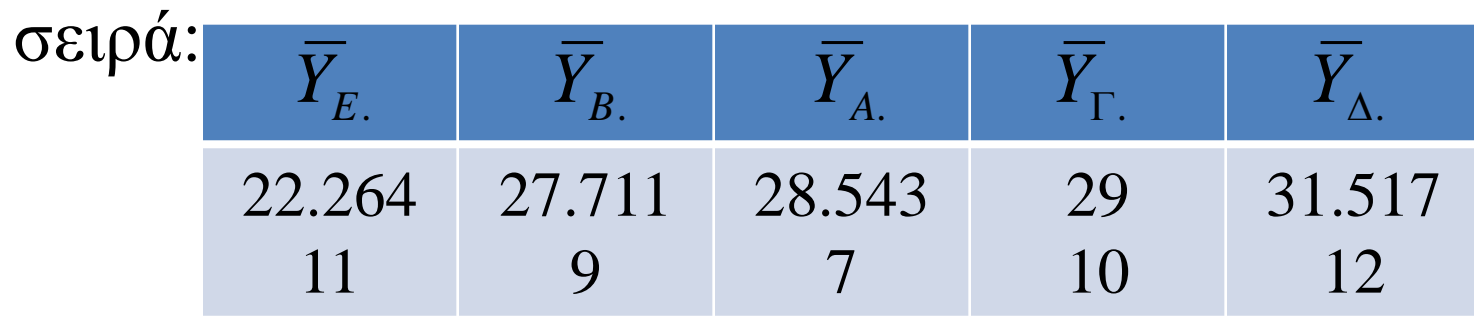

$$
D(E,\Delta) = \sqrt{14.352\left(\frac{1}{11} + \frac{1}{12}\right)4(2.6)} = 5.099 \Rightarrow 31.517 - 22.264 = 9.253 > 5.099
$$
  
\n
$$
D(B,\Delta) = \sqrt{14.352\left(\frac{1}{9} + \frac{1}{12}\right)4(2.6)} = 5.387 \Rightarrow 31.517 - 27.711 = 3.806 < 5.099
$$
  
\n
$$
D(E,\Gamma) = \sqrt{14.352\left(\frac{1}{11} + \frac{1}{10}\right)4(2.6)} = 5.338 \Rightarrow 29 - 22.264 = 7.736 > 5.338
$$
  
\n
$$
D(E,A) = \sqrt{14.352\left(\frac{1}{11} + \frac{1}{7}\right)4(2.6)} = 5.907 \Rightarrow 28.543 - 22.264 = 6.279 > 5.907
$$
  
\n
$$
D(E,B) = \sqrt{14.352\left(\frac{1}{11} + \frac{1}{9}\right)4(2.6)} = 5.491 \Rightarrow 27.711 - 22.264 = 5.447 < 5.491
$$
  
\n
$$
E \text{ vs } \Delta
$$
  
\n
$$
E \text{ vs } \Delta
$$
  
\n
$$
E \text{ vs } \Gamma
$$
  
\n
$$
E \text{ vs } \Delta
$$
  
\n
$$
E \text{ vs } \Delta
$$
  
\n
$$
E \text{ vs } \Delta
$$

$$
D(E,\Delta) = \sqrt{14.352\left(\frac{1}{11} + \frac{1}{12}\right)}4(2.6) = 5.099 \Rightarrow 31.517 - 22.264 = 9.253 > 5.099
$$

διάστημα εμπιστοσύνης  $(9.253 \pm 5.099)$  =  $(4.154{,}14.352)$   $\Rightarrow$  δεν περιέχεται το 0

$$
D(B,\Delta) = \sqrt{14.352\left(\frac{1}{9} + \frac{1}{12}\right)4(2.6)} = 5.387 \Rightarrow 31.517 - 27.711 = 3.806 < 5.099
$$

διάστημα εμπιστοσύνης  $(3.806 \pm 5.387)$  =  $(-1.581,\!9.193)$   $\Rightarrow$  περιέχεται το 0

### Παραδείγματα

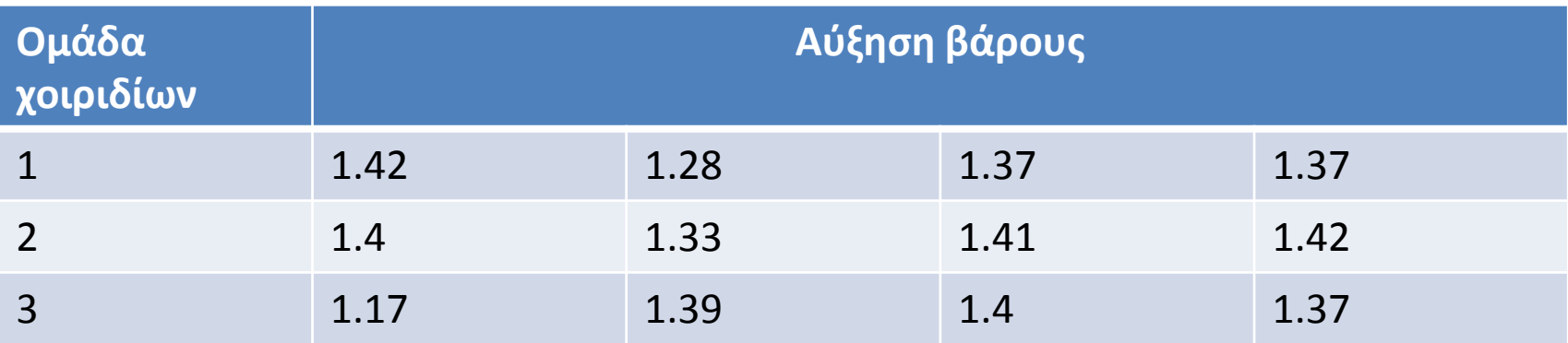

#### **Multiple Comparisons**

ΒΑΡΟΣ Scheffe

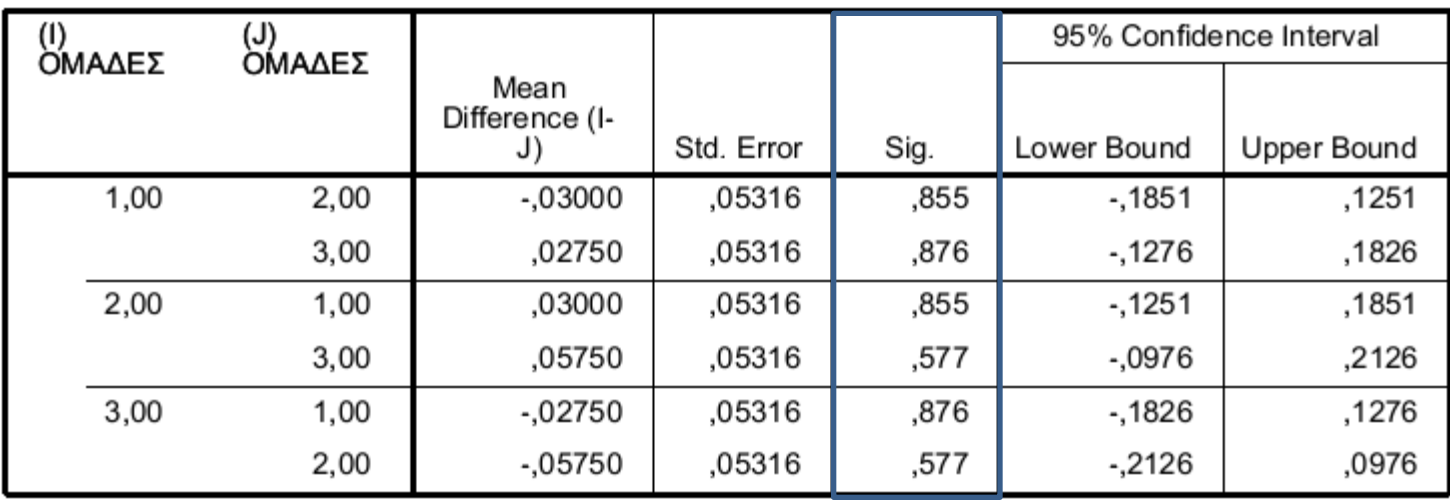